## 2-Way Frequency Tables

# EQ: How do I describe the probability of categorical data?

### **What am I learning today?**

How to create and analyze 2‐category data tables

#### **How will I show that I learned it?**

Create a relative frequency table and discuss the popularity of different options

*Vocabulary - Review* •Quantitative Data – Data that can be measured and is reported in a numerical form.

•Categorical/Qualitative Data - Data that can be observed but not measured and is sorted by categories.

2-way frequency tables are used to represent categorical data that each have 2 details. We assume that there is no overlap in these

tables.

Example:

· 2-category Freatbook<br>#'s d<br>• 1-category #'s

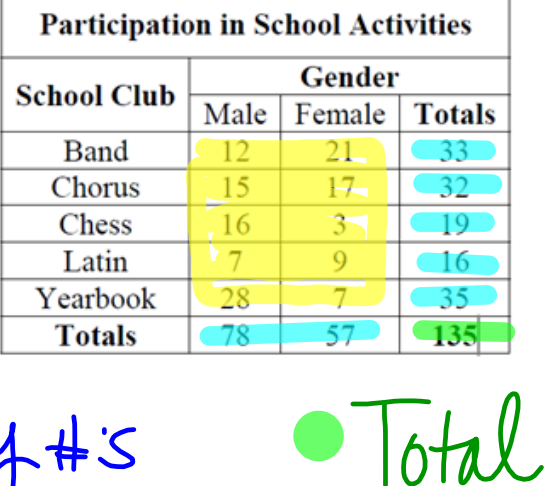

**4 Notes INB 2way frequency table notes.notebook December 01, 2016**

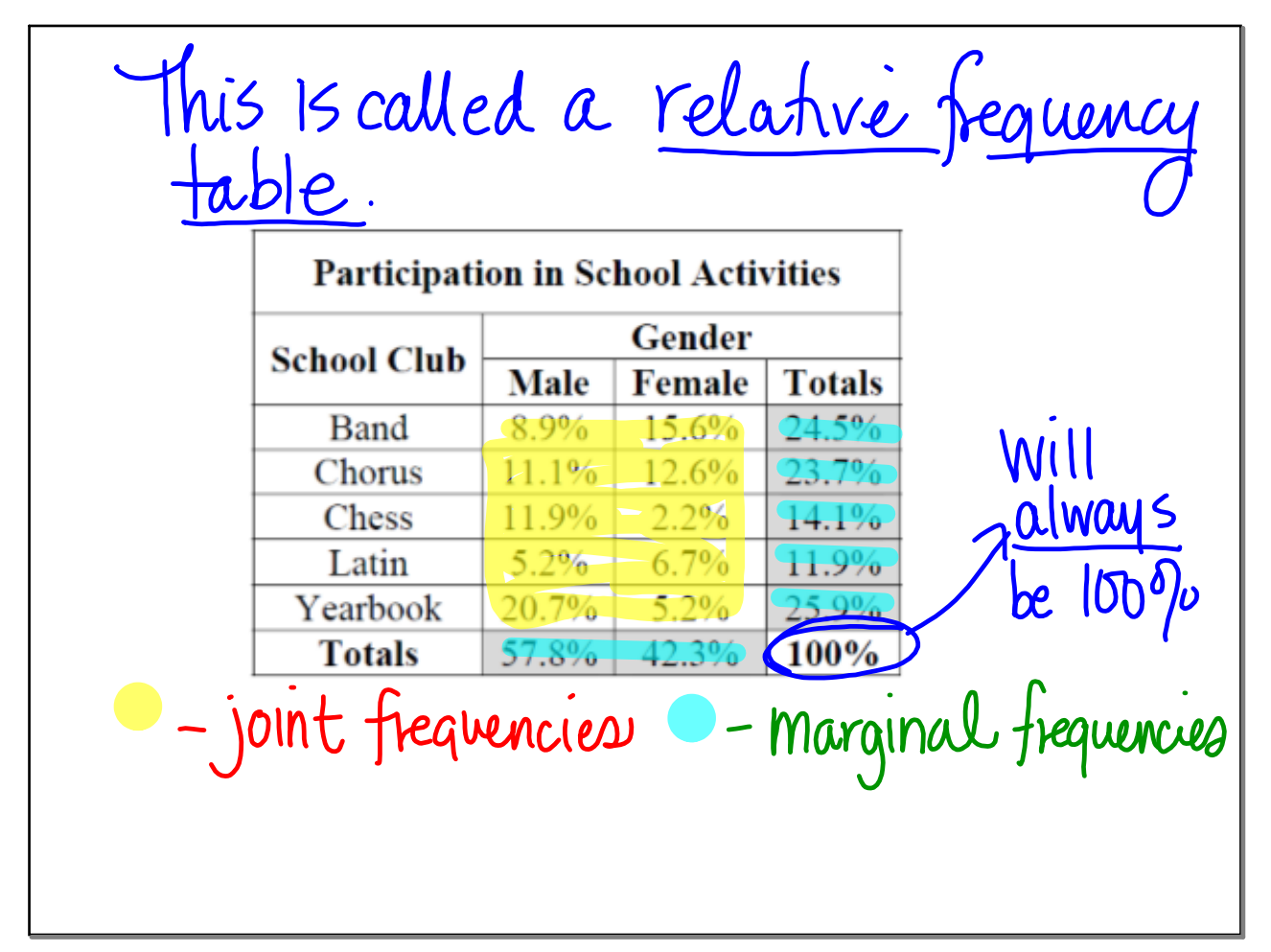

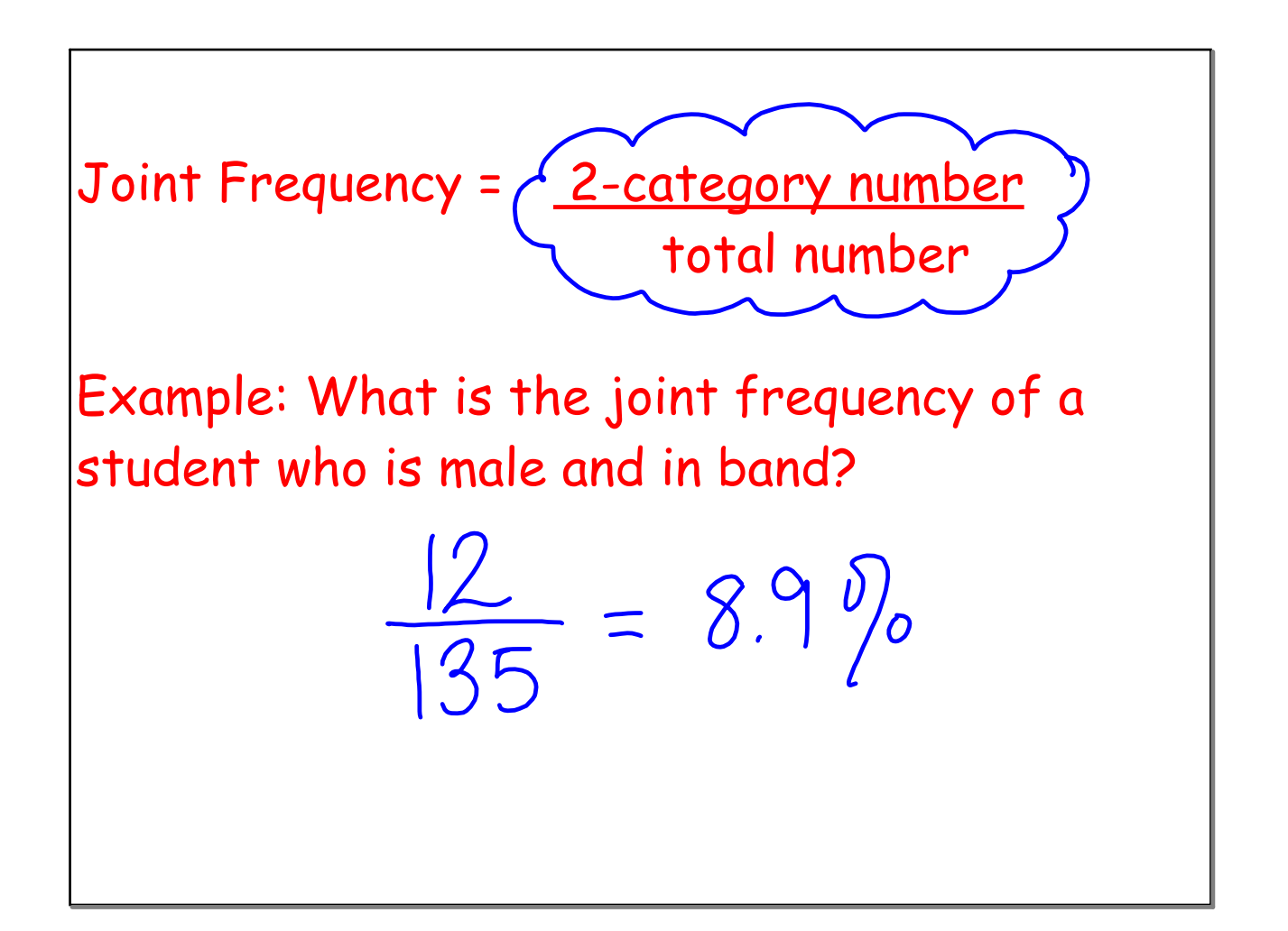

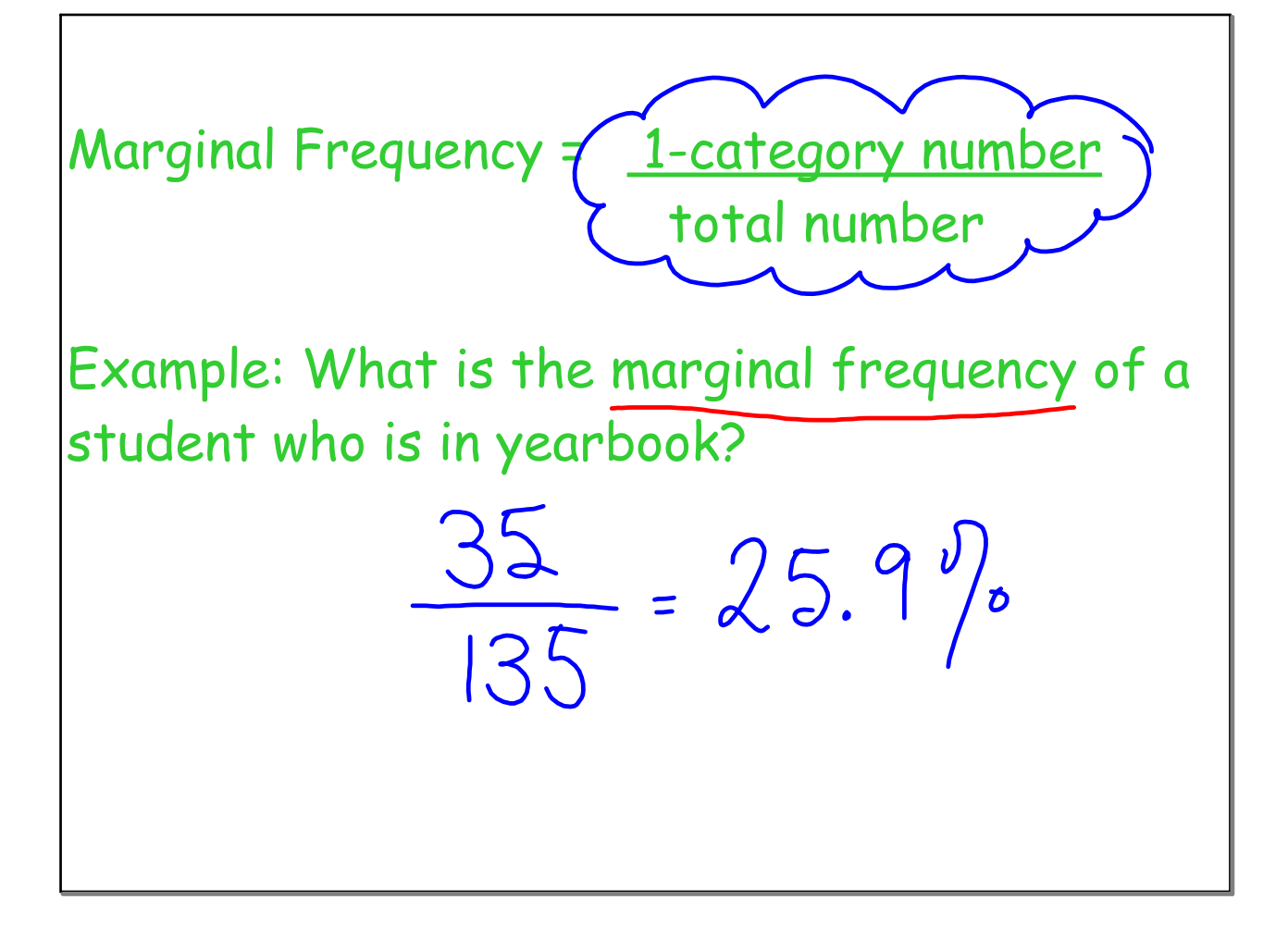

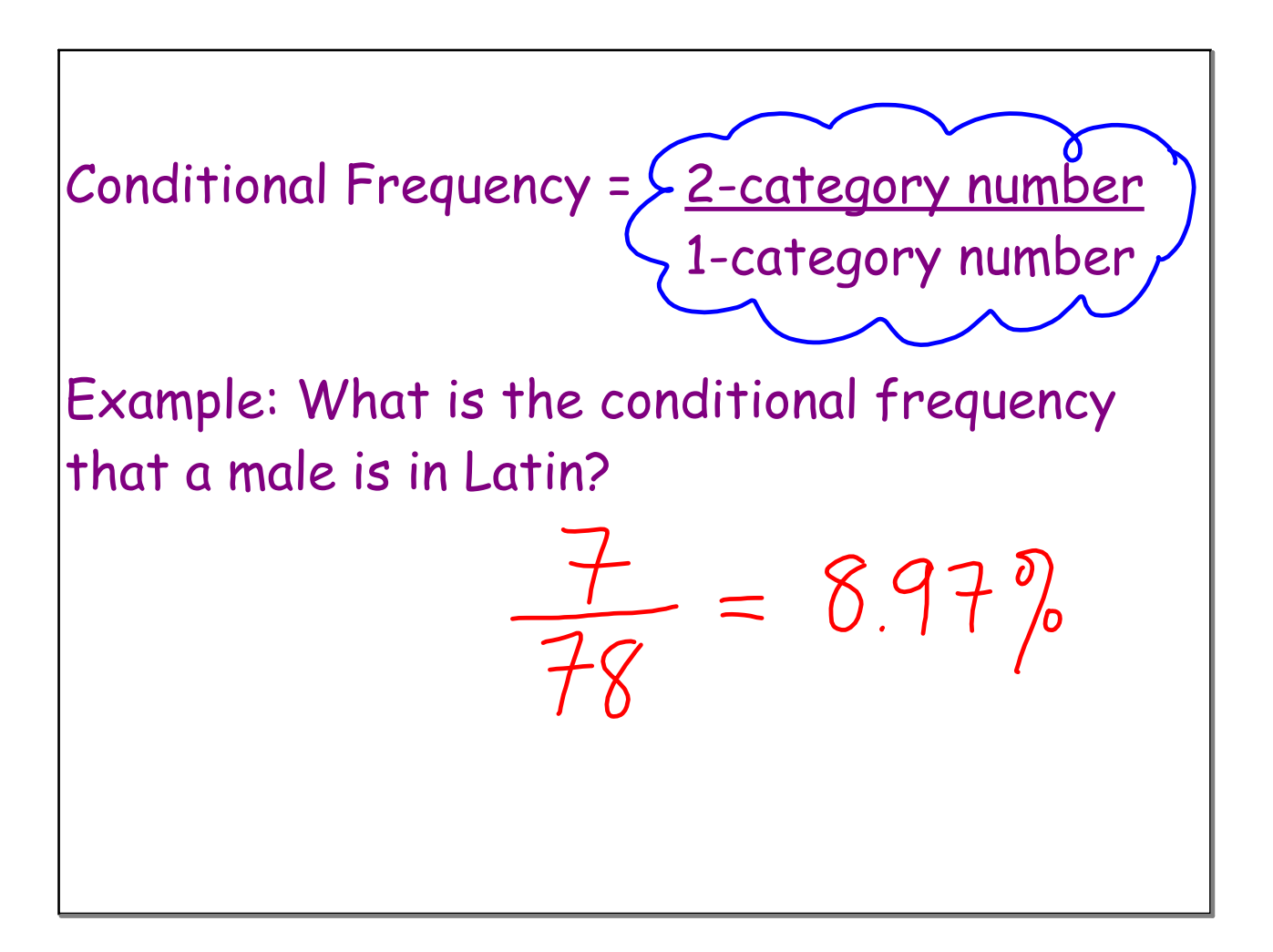

#### **4 Notes INB 2way frequency table notes.notebook December 01, 2016**

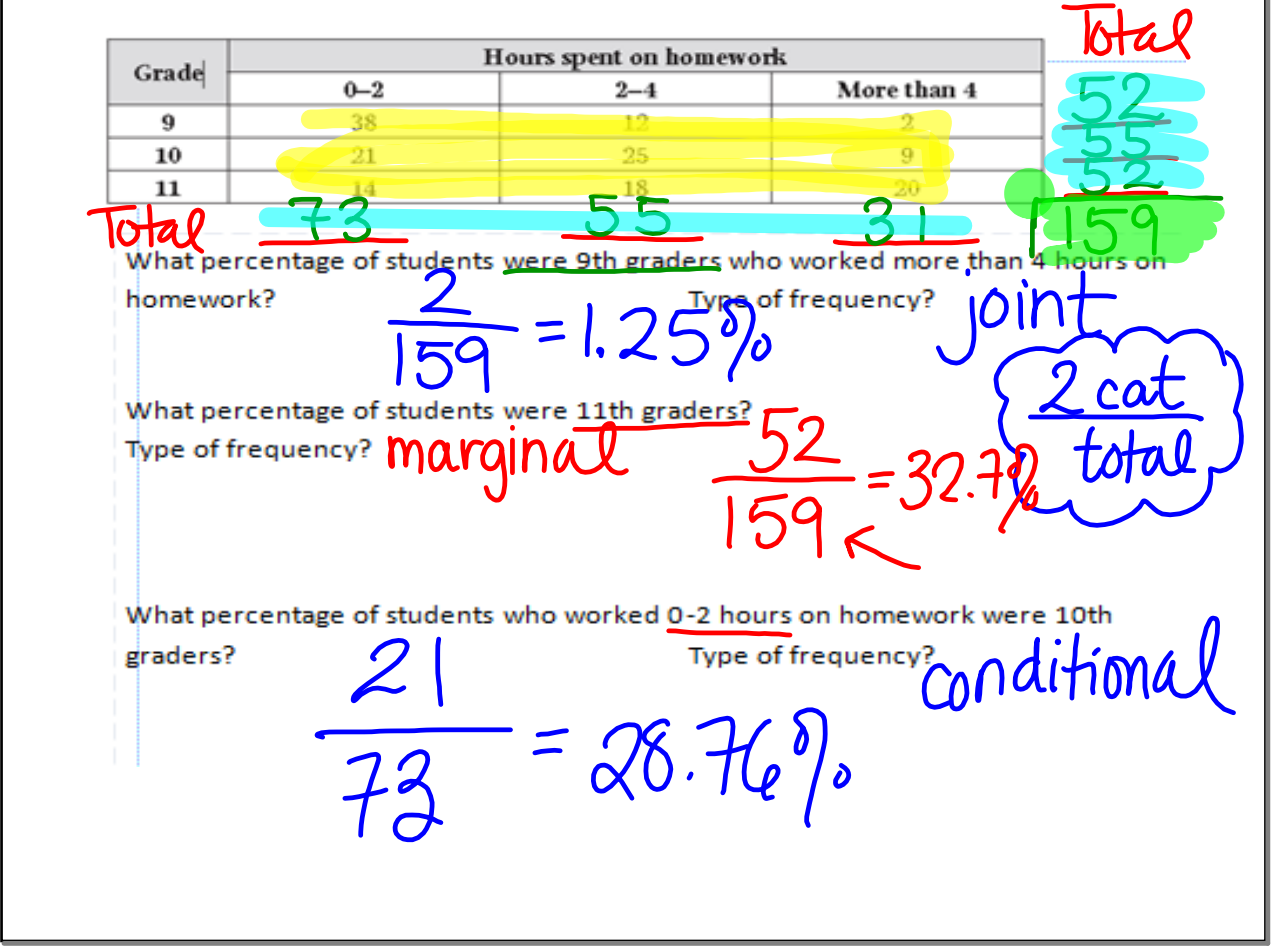

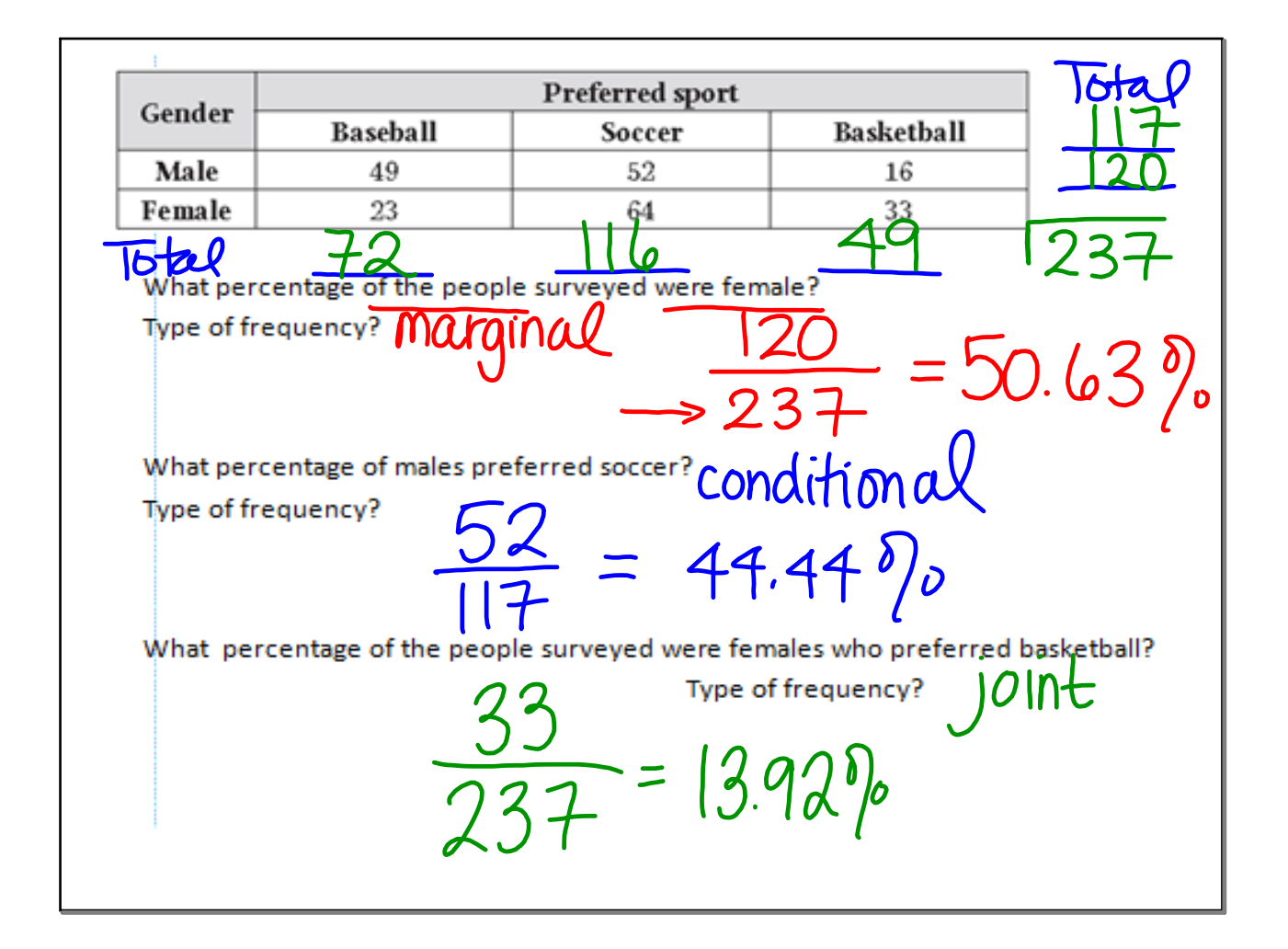

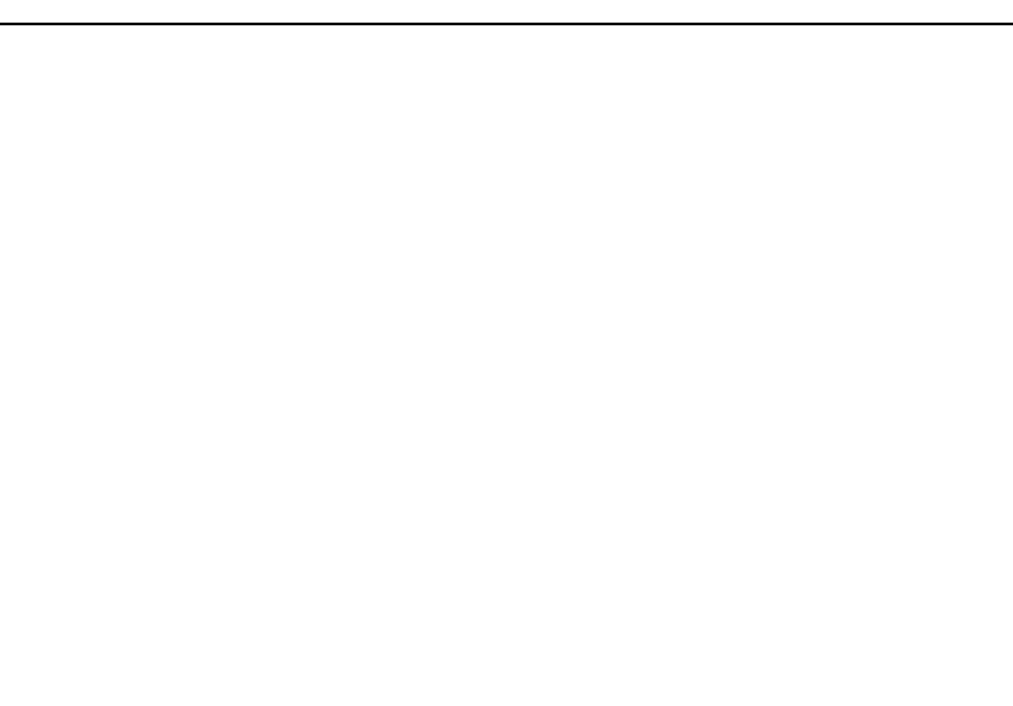